## 電子情報工学専攻

Advanced Electronic and Information Engineering Course

## 平成27年度 専攻科特別研究論文

## ソフトウェア品質の第三者評価のための 作業履歴計測手法

# Automatic Activity-record Method for Third-party Evaluation of Software Quality

# 指導教員名 上野 秀剛,内田 眞司 論文提出者名 池田 祥平

独立行政法人 国立高等専門学校機構 奈良工業高等専門学校 専攻科 National Institute of Technology, Nara College Faculty of Advanced Engineering

## ソフトウェア品質の第三者評価のための 作業履歴計測手法

Automatic Activity-record Method for Third-party Evaluation of Software Quality

## 池田 祥平 Ikeda Shohei

独立行政法人 国立高等専門学校機構 奈良工業高等専門学校 専攻科 電子情報工学専攻 大和郡山市矢田町 22 番地(〒 639-1080) National Institute of Technology, Nara College, Faculty of Advanced Engineering 22 Yata-cho, Yamatokoriyama, Nara 639-1080, Japan

*Abstract—* This paper proposes third-party evaluation of software development process using activity-record. The third-party evaluation can evaluate the process based on real activities and while being developed. This paper makes an automatic activity-record method for the third-party evaluation. The method can (1) Easily record many developer's activitylogs, (2) Prevent tampering of activity-logs, (3) Match activities and products.

*Keywords*— Third-party Evaluation, Software Quality Assurance, Automatic Activity-record, Time Tracking, Tampering Detection

## **関連業績リスト**

- 1. 池田 祥平, 上野 秀剛, "ソフトウェア開発における作業履歴の非改ざん性保証と共 有手法," 第 19 回電子情報通信学会関西支部学生会, pp.85, February 2014.
- 2. 池田 祥平, 上野 秀剛, "第三者によるソフトウェア開発作業評価のための作業記録 の保護手法," 情報処理学会研究報告 ソフトウェア工学研究会, Vol.2014-SE-185, No.2, pp.1-8, July 2014.

# **目次**

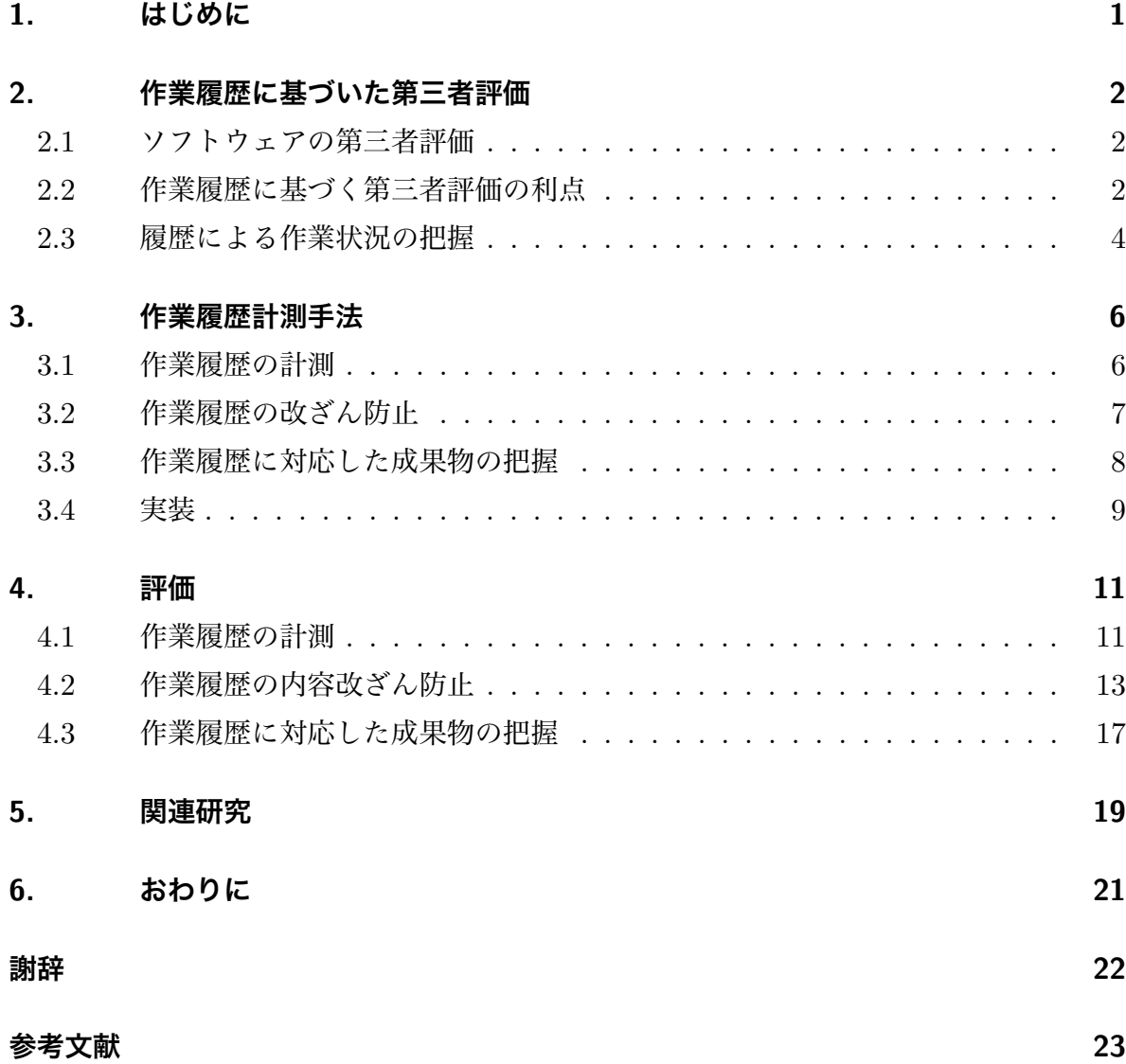

## <span id="page-6-0"></span>**1. はじめに**

ソフトウェアの開発組織は,発注者に高品質なソフトウェアを提供することが求められ る.ソフトウェアの品質を担保する方法として,第三者機関による開発プロセスの評価 (以後,第三者評価)がある.第三者評価は,中立な第三者である認証組織が専門的かつ 客観的に評価対象の品質を評価・保証するものである [1, 2, 3].ソフトウェア開発組織の 開発プロセスが第三者によって保証されていれば,発注者はその保証を指標に発注先を選 択できる.

Personal Software Process (PSP)[4] に代表される[よう](#page-28-0)[な](#page-28-1)[プ](#page-28-2)ロセス改善手法では、改善 提案の根拠として開発に関する作業履歴データの収集・分析が利用されている.作業履歴 は,PSP のように,開発組織のプロセス管理能力や工数見積もりの正確性把握などプロセ スの分析に利用されていることから[,開](#page-28-3)発プロセスの品質を保証する根拠としても有用で あると考えられる.

作業履歴の計測手法としては,第三者の人手による計測や,PSP 支援システム [5, 6] に よる自動計測が挙げられる.しかし,人手による計測は開発作業の妨げになりうる上に, 作業量が多いため,計測漏れも起こりうる.加えて,既存の計測システムは,自己改善の ための作業履歴を用意するもので,第三者評価を想定していないため,作業履歴[の改](#page-28-4)[ざ](#page-28-5)ん が容易である.第三者評価のためには,計測漏れがなく,改ざんがないことを証明できる 作業履歴の計測を小さな負担でできる必要がある.

本研究の目的は,開発プロセスの第三者評価に利用可能な作業履歴を計測・収集する手 法を構築することである.計測する作業履歴は開発組織によるプロセス改善にも利用でき る.提案する計測手法によって,計測漏れがなく,改ざんのない作業履歴に基づいた開発 プロセスの品質評価が可能になる.また開発組織自身によるプロセス改善にも利用するこ とで,発注者により高品質なソフトウェアを提供できる.

## <span id="page-7-0"></span>**2. 作業履歴に基づいた第三者評価**

## **2.1 ソフトウェアの第三者評価**

<span id="page-7-1"></span>第三者評価とは,業務の実施者,および成果物の利用者以外の公正で中立な第三者 が,専門的かつ客観的な立場から製品やサービスを評価するものである.第三者評価は ソフトウェア開発の分野において,品質の向上や外部への品質証明を目的に実施され る.例えば,NASA や JAXA では開発する宇宙機の品質を高めるために,ソフトウェア IV&V(Software Independent Verification and Validation) を実施している [2].ソフト ウェア IV&V は,ソフトウェアの開発組織から技術面・組織面・資金面で独立した認証組 織が,開発の各プロセスで作成される要求仕様書や設計書,ソースコードなど成果物間の 整合性に着目して,分析や設計などの各開発プロセスが正しく行われているか[評](#page-28-1)価するこ とで,ソフトウェアの品質を保証する.開発組織は独立した第三者から品質に対する評価 を受けることで,内部で品質評価をする場合と比べてより厳密な評価が期待できる.

パッケージソフトウェア品質認証制度(PSQ 認証制度)は,一般社団法人コンピュー タソフトウェア協会が独立した認証組織としてカタログなどの製品説明と実装されたソフ トウェアを比較し,機能の有無やその内容を評価する [3].開発組織は第三者に評価して もらうことで,より信頼を得やすい形で製品の品質を証明できる.

本稿では,従来とは異なるアプローチとして,作業履歴に基づく開発プロセスの第三者 評価を提案する.

## **2.2 作業履歴に基づく第三者評価の利点**

<span id="page-7-2"></span>図 2.1 に本研究で想定する作業履歴の例を示す.1 行が 1 つの履歴で,作業に利用した アプリケーションと作業の実施日時,アプリケーションに対する操作の数といったような 作業の量が含まれる.図 2.1 に示した作業履歴から開発者が設計書と UML 図の双方を同

| アプリケーション名,  | 作業実施日時,                            | 作業量 |
|-------------|------------------------------------|-----|
| 文書編集ソフト、    | $05/02$ 10:12:29 - 05/02 10:16:40, | 192 |
| UML 図編集ソフト, | $05/02$ 10:16:40 - 05/02 10:17:23, | 3   |
| 文書編集ソフト,    | $05/02$ 10:17:23 - 05/02 10:17:58, | 368 |
| UML 図編集ソフト, | $05/02$ 10:17:58 - 05/02 10:20:30, | 16  |

<span id="page-8-0"></span>図 2.1 プロセス評価に必要な作業履歴

時に表示し,主に設計書を編集していることがわかる.

例えば,図 2.1 に示した作業履歴が設計工程で記録された場合,開発者が工程に従って 設計作業をしていることが履歴から確認できる.一方で,同じ作業履歴が実装工程で記録 された場合,設計上の手戻りやプロセスに反した作業手順を使用している可能性を示す. また,開発チ[ーム](#page-8-0)内の複数開発者を対象に作業履歴を計測することで,特定の開発者に作 業が偏っていないか,各作業者が役割に応じた作業をしているか理解することができる. 作業履歴はプロジェクトのスケジュール情報やチーム構成情報とともに分析することで開 発組織のプロセス管理能力やチーム管理能力,工数見積もりの正確性把握に有用となる.

従来の第三者評価と比較して作業履歴に基づいた第三者評価の利点は以下のとおりで ある.

### **(1) 作業内容に基づいたプロセス評価**

実作業を記録した作業履歴を分析することで,手順書などに書かれた情報からではな く,実際に開発者がした作業内容に基づいたプロセス評価が可能になる.

例えば,スケジュールでは1ヶ月テストすることになっていたにもかかわらず,実際に は 3 日しかテストに費やしていなかったという実態を把握できる.

作業履歴に基づくことで, 厳密なプロセス評価が可能になる.

#### **(2) 開発途中における評価**

作業履歴は開発中でも計測できるため,開発の終了を待たずともそれまでのプロセスを 第三者評価可能である.

開発組織は第三者評価の結果を受けて,ソフトウェアやプロセスの問題を把握する.従 来の第三者評価では開発終了後にしかソフトウェアを評価できないため,開発組織は開発

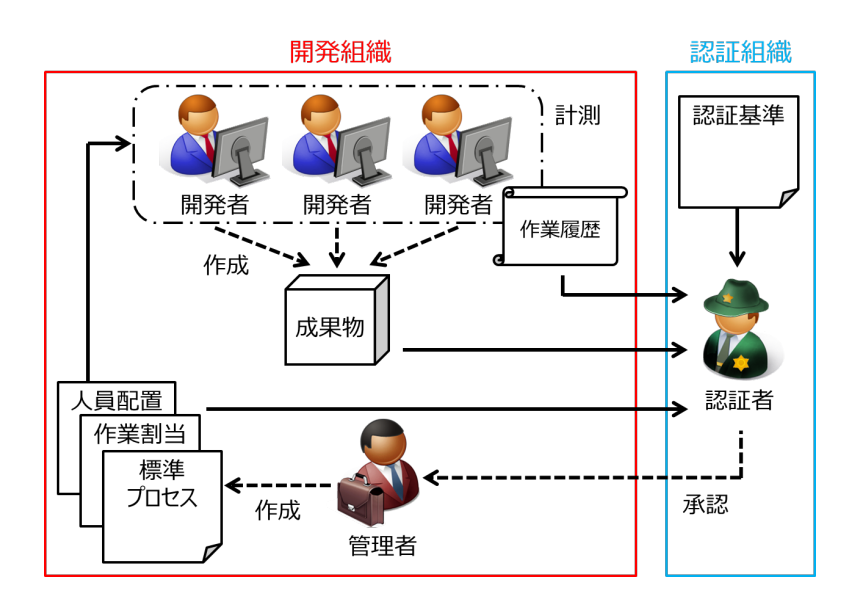

<span id="page-9-1"></span>図 2.2 評価までの流れ

が終了しないと第三者評価で見つかった問題に対処できない.開発終了後の対処は負担が 大きい.開発プロセスも同様で,開発終了後に評価を受けて改善するだけでは,次の開発 以降にしか改善したプロセスを反映できない.品質の悪いプロセスのまま開発が進んでし まい、最終工程になってバグが見つかるといった事態になり対処に追われる恐れがある.

開発途中で評価結果を受け取ることができれば,開発組織は開発工程の早期におけるプ ロセス上の問題の把握が可能になり、以降のプロセスを改善することができる. これによ り,開発プロセスの第三者評価は開発中のソフトウェアの品質向上を図れ,開発終了後の 対処による負担を軽減できる.

## **2.3 履歴による作業状況の把握**

<span id="page-9-0"></span>作業履歴に基づく開発プロセスの第三者評価を実施した際の,評価するまでのデータの 流れを図 2.2 に示す.

関係する組織としてソフトウェアを開発する開発組織と,開発プロセスを認証する認証 組織がある.開発組織には複数の開発者と,開発者がプロセス通りに働いているか管理す る管理者[がい](#page-9-1)る. 認証組織には開発プロセスを客観的かつ専門的な立場から評価して, 品 質を満たしていることを保証する認証者がいる.ソフトウェアの開発プロジェクトが立ち 上がるたび,管理者は人員割当や作業割当,スケジューリングを行い,それらに従って作 業するよう開発者を管理する. 開発者は定められたプロセスに従って開発する. このと き,開発者がプロジェクトのためにした作業履歴を計測・記録する.

管理者は記録された作業履歴を確認して,開発プロセスに問題がないか分析する.問題 を発見した場合,原因を特定して対策を講じる.例えば,コーディングが予定通りに進ん でいないという問題が発見されたとする.その場合,作業履歴を分析し,開発担当者が報 告書作成に時間を取られすぎているということが原因ならば,報告書の項目数を見直し時 間がかかり過ぎないようにするといった対策を講じる.もしくはネットワークに不調が発 生し,それが原因となって作業が中断されているならば,ルータを買い直すといった対策 を講じる.

認証者は計測された作業履歴に加え,人員配置や作業割当,開発スケジュールといった プロジェクトの概要と,成果物を受け取る.これらに基づいて,認証者は開発作業が適切 に実施されているか評価する.プロジェクトの概要と成果物は,ある作業が予定通りに実 施できたか,ある作業が成果に結びついているかなどを判断するために有用である.例え ば開発スケジュールがあれば,設計書を編集する作業が設計工程に予定通り実施されたの か,手戻りなどが起こり実装工程に実施されたのか判断することができる.評価の結果, 評価基準を満たしていれば認証し,開発組織が適切な開発プロセスに基づいて作業してい ることを外部に保証する.認証基準の例としては,上流工程において,テストを十分手順 に沿って行っており、バグを上流で減らそうとしているかといったことが考えられる.他 にも,プロジェクトが終わると,開発プロセスを見直して,ソフトウェアの品質向上を 目指して,自己改善を忘れていないかということもある.本稿では具体的な評価基準は 策定しないが,開発者の作業履歴に基づいた分析手法はこれまでに多数研究されており [4, 7, 8, 9, 10, 11, 12],これらに基づくことで評価基準は定められると考えられる.分析 手法の研究については,5 章にて詳しく述べる.なお,本研究で提案する第三者評価は, プロジェクト開始時に作成される作業割当や開発スケジュールなどの情報を基に評価する [た](#page-28-3)[め](#page-28-6)[,作](#page-28-7)[業](#page-28-8)[割当](#page-28-9)[や](#page-29-0)[開発](#page-29-1)スケジュールなどが適宜変化するアジャイル型のような開発プロセ スよりも,これらが大き[く](#page-24-0)変化することのないウォータ―フォール型の開発プロセスの評 価に適している.

作業履歴に基づく開発プロセスの第三者評価を実施するには,評価する前に作業履歴を 計測・収集する必要がある.本研究では計測・収集の工程に着目し,開発プロセスの第三 者評価に利用可能な作業履歴を計測・収集する手法を構築する.

5

# <span id="page-11-0"></span>**3. 作業履歴計測手法**

本章では作業履歴に基づいた第三者評価を実現するために必要となる,作業履歴計測手 法が満たすべき要件と要件を満たす機能について述べる.要件は大きく分けて,すべての 作業履歴を計測すること、改ざんされないこと、作業と成果の対応が取れることの3つで ある.

### <span id="page-11-1"></span>**3.1 作業履歴の計測**

第三者評価では,評価に漏れがないよう,全開発者の作業を漏れなく計測しなければな らない.このとき,開発者の作業を妨げずに全開発者を評価するため,容易に多人数を計 測できることも重要である.また開発途中でも評価できるように,認証機関はリアルタイ ムに作業履歴を収集する.収集の際,作業履歴にはプロジェクト名や開発のノウハウと いった機密情報が含まれるため,認証機関以外の外部組織に漏洩させない.

計測手法は開発者の端末で動作するクライアントシステムと、認証機関の端末で動作す るサーバシステムで構成される.クライアントは開発者が端末上で行った作業を自動で計 測する.作業として計測するのは,アクティブになっているアプリケーションの名称と, 利用時間,加えて作業量としてアプリケーションに対する打鍵数とクリック数である.計 測した作業は,作業履歴として開発者の端末上に記録すると同時に,暗号化しサーバに送 信する.サーバは作業履歴を受信し.復号化してから,認証機関の端末上に記録する.

作業履歴をクライアントによって自動的に計測することで開発者に負担をかけず、ま た,入力忘れによる抜けや記入ミスによる誤りを含まない,正確な履歴を取得することが 可能である.また,複数の端末にクライアントを導入することで,多人数の開発者に対し ても容易に計測が可能となる.記録時に端末上に出力された作業履歴は、管理者が開発プ ロセスの改善のために利用できる.記録と同時にサーバに送信するため、認証機関はリア ルタイムに作業履歴を把握できる.送信データは暗号化しており,外部から傍受されても

作業履歴の内容は漏洩しない.

計測手法では,資料作成やコーディングといった端末上で実施される作業のみを計測す る.開発者のする作業は,会議のような端末上以外で実施される作業も含まれる.第三者 評価するには,こういった作業も知る必要がある.しかし,会議用の資料作成や会議後の 実施報告書作成は端末上で実施されるため,会議の内容を把握することは十分可能であ る.よって端末上のみの作業履歴であっても,開発プロセスを第三者評価できると考えら れる.また端末上に絞ることにより,計測手法の導入,運用が容易になるという利点も ある.

## **3.2 作業履歴の改ざん防止**

<span id="page-12-0"></span>第三者評価の信頼性が損なわれないよう,作業履歴に対する改ざんを防がなくてはなら ない. 改ざん方法として以下の2点がある.

- *•* 出力される作業履歴の内容を書き換える.
- *•* クライアントを事実と異なる作業履歴を出力する動作に書き換える.

各改ざんに対する対策について述べる.

### **3.2.1 作業履歴の内容改ざん防止**

3.1 節で述べたように,クライアントは作業履歴を計測後,即時に暗号化して送信する. 計測後,即送信するため,端末上に出力される作業履歴を書き換えても,作業履歴の内 **容を書き換えることはできない. 暗号化して送信するため, 送信データの傍受しても, 同** [様に書](#page-11-1)き換えられない.

### **3.2.2 クライアントの改ざん検出**

クライアントに対する改ざんについては,サーバにその改ざんを検出可能とすること で、防止を図る.

クライアントは認証機関から開発企業へと提供され,開発企業の各開発者の端末上に導 入される.クライアントはサーバからの認証を受けなければ作業履歴を計測できない.認 証機関に導入されるサーバは,提供される前の改ざんのないクライアントの実行ファイル からハッシュ値を計算し、記憶する.提供されたクライアントは、起動して計測を開始す る前に,サーバから認証を受けるため,クライアントの実行ファイルからハッシュ値を計 算し,サーバへ送信する.このとき送信するハッシュ値は,ワンタイムパスワードで暗号 化する. サーバは認証を要求してきたクライアントからハッシュ値を受け取り, あらかじ め記録しておいた改ざんのないクライアントの実行ファイルと比較する.

サーバによるクライアント認証は次の手順で行われる.

- 1) クライアントはサーバと通信し,接続要求 *req* をサーバに送信する.
- 2) サーバはワンタイムパスワード *pass* をランダムに生成し,クライアントに送信 する.
- 3) クライアントは自身の実行ファイルのハッシュ値 *hash′ client* を計算し,受信した *pass* で暗号化した *encrypt*(*hash′ client*) をサーバに送り返す.
- 4) サーバは *encrypt*(*hash′ client*) を復号化し,得られた *hash′ client* とあらかじめ記録 していた *hashclient* と比較する.
- 5) *hash′ client* と *hashclient* が一致していればクライアントに起動許可 *ack* を,一致し ていなければ起動不許可 *nack* を送信する.
- 6) クライアントは *ack* を受け取れば作業履歴の計測を開始し,*nack* を受け取れば実 行を終了する.

ハッシュ値は計算元になるデータが変更されると異なる値になるため,サーバはあらか じめ記録しておいたクライアントのハッシュ値 *hashclient* と接続を要求してきたクライ アントのハッシュ値 *hash′ client* を比較することで,クライアントの改ざんを検出できる. ただしクライアントのハッシュ値 *hash′ client* は,改ざんがない限り常に同じ値となるた め,送信データの盗聴によって,改ざんしたクライアントによるなりすましが容易に行え てしまう.そこで,生成のたびに値が変わるワンタイムパスワード *pass* で暗号化するこ とで,*hash′ client* が送信される際の送信データが一様になることを防いでいる.

### <span id="page-13-0"></span>**3.3 作業履歴に対応した成果物の把握**

ある作業が適切に実施されたかを評価するためには,作業の成果も評価できる必要が ある.

クライアントは,利用ソフトウェアなどの作業に関する情報に加えて,作業によって編 集された成果物のサイズや名前の移り変わりを計測する.

成果物の変遷を記録することで,作業履歴と成果を関連付けて分析できる.

### **3.4 実装**

<span id="page-14-0"></span>3.1 節から 3.3 節までの機能を持つ手法を実装した.C#言語で実装したサーバ・クライ アント型のシステムである.サーバは,634 行で,2 個のクラスを持つ.クライアントは, 既存の作業計測システムである TaskPit[6] に新たに一つクラスを追加することで実装し [ており](#page-11-1),追[加した](#page-13-0)クラスは 444 行,クライアント全体は 4985 行で 31 個のクラスを持つ.

サーバはインストーラ形式で認証機関の端末上に導入する.サーバは,クライアントを クライアントに設定されたクライアント[名で](#page-28-5)識別し,クライアントごとに作業履歴を記録 する.クライアントは同時に 63 台まで接続可能である.サーバは,クライアントが認証 を接続要求してきた結果や,各クライアントから最後に受信した時間を表示する.認証機 関は改ざんのあるクライアントが接続してきていないか,どのクライアントが動作してい るか確認できる.

クライアントもインストーラ形式で開発者の端末上に導入し,バックグラウンドで動作 する.導入時にスタートアップに登録され,以後端末の起動と同時に自動で計測を開始す る.クライアントは導入された端末上において,アクティブになっているアプリケーショ ンの名称とウィンドウタイトル,利用時間,作業量としてアプリケーションに対する打鍵 数とクリック数を作業として記録する. 作業履歴の一例を図 3.1 に示す. 図 3.1 に示す作 業履歴から,開発者は設計書を確認しながら,プログラミングしていることがわかる.ク ライアントが送信する作業履歴の暗号化には,RSA 暗号の公開鍵暗号方式を用いている. クライアントのハッシュ値を計算するために利用するハッシ[ュ関](#page-15-0)数は MD5 [であ](#page-15-0)る.

クライアントは作業と成果物を対応付けるために,成果物であるファイルへのアクセス 履歴を記録する.アクセス履歴には,アクセス時間,ファイルへの操作の種類,アクセス した後のファイル名とアクセスする前のファイル名,アクセス後のファイルサイズが含ま れる.ファイルへの操作の種類は,新規ファイル作成時の「作成」,既存ファイル編集時 の「変更」,ファイル名変更時の「ファイル名変更」の 3 つがある.ファイル名が変更さ れた場合は,アクセスする前のファイル名を記録し,ファイルサイズは記録しない.アク セスした時間を参考に作業履歴を確認することで,各ファイルアクセスがどの作業によっ て実施されたものかわかる。実装したアクセス履歴の一例を図 3.2 に示す.

9

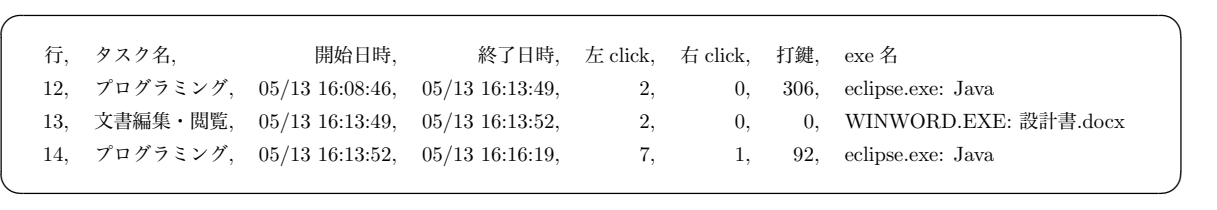

<span id="page-15-0"></span>図 3.1 実装した作業履歴の例

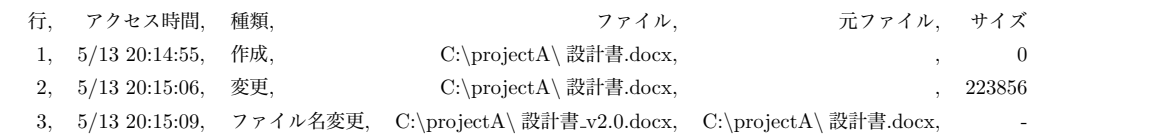

 $\sqrt{a^2 + b^2}$ 

図 3.2 実装したアクセス履歴の例

 $\overline{\phantom{a}}$ 

## <span id="page-16-0"></span>**4. 評価**

## **4.1 作業履歴の計測**

### <span id="page-16-1"></span>**4.1.1 計測漏れなし**

実装システムが, 全作業を漏れなく計測できるか, 実験して確かめた.

#### **実験環境**

実験では,クライアントを Windows 7 の Core i7 というスペックを持つラップトップ 型 PC(Client)に導入し,サーバを Windows 7 の Core i7 というスペックを持つデスク トップ型 PC (Server) に導入した. デスクトップ型は有線 LAN で、ラップトップ型は 無線 LAN でローカルネットワークに接続した.

#### **実験方法**

クライアントを導入した端末上で,ランダムに用意した 100 作業を実施し,クライアン トとサーバが実施した作業をそれぞれ漏れなく計測・収集できるか確認する.用意した作 業は、アクティブにするアプリケーション、そのアプリケーション上での打鍵数、クリッ ク数を指定している.アプリケーションは,Word,Explorer,Excel の中からランダム で選ばれ,同じアプリケーションを連続でアクティブにすることはない.打鍵数,クリッ ク数はそれぞれ 0~9の間でランダムに選択される.作業の一部を図 4.1 に示す. この場 合,最初に Word をアクティブにして,9 回打鍵する.次に Explorer をアクティブにし て,5 回左クリック,8 回右クリックする.

実験の手順としては以下の通りである.

- **[手順 1]** Server 上で計測システムのサーバを起動する.
- **[手順 2]** Client を起動する.

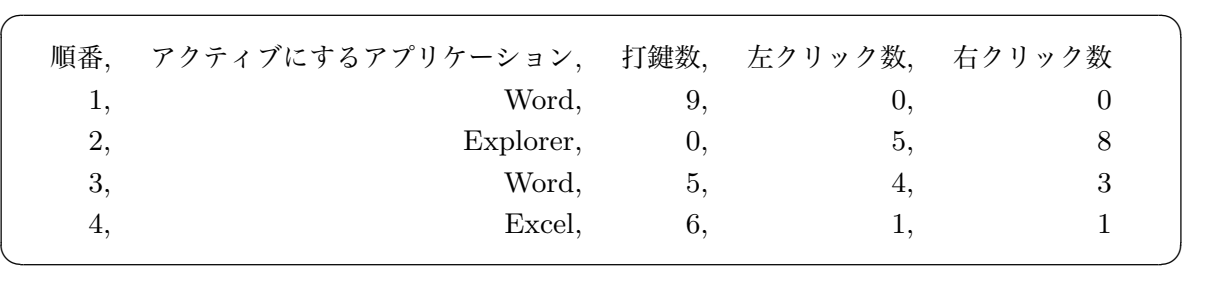

図 4.1 作業の一部

**[手順 3]** 用意した 100 作業を実施する.

**[手順 4]** Client と Server に記録された作業履歴から,計測漏れがないか確認する.

#### **実験結果**

Client に記録された作業履歴から,100 作業中 100 作業が漏れなく記録されていること を確かめた.Server に記録された作業履歴から,100 作業中 100 作業が漏れなく記録さ れていることを確かめた.

クライアントは全作業を漏れなく計測し、サーバも漏れなく収集できたため、実装シス テムは,すべての作業を漏れなく計測・収集できると言える.

### **4.1.2 多人数を容易にリアルタイムでセキュアに計測**

実装システムが,多人数を容易に計測でき,リアルタイムかつ認証機関外部への漏洩な しで収集可能かを評価する.多人数を容易に計測可能かは導入と運用の面から評価する.

評価では,(a) 導入容易性,(b) 運用容易性,(c) リアルタイム収集,(d) セキュアな収 集の4つの指標を用いて、実装システムを従来の計測システムと比較する. 従来の計測シ ステムである Process Dashboard<sup>\*1</sup>, Task Coach<sup>\*2</sup>, Slim Timer<sup>\*3</sup>, TaskPit[6] と実装 システムの比較結果を表 4.1 に示す.

Process Dashboard, Task Co[ach](#page-17-0), TaskPit, 実装システムは、インストーラ形式で端 末に導入するため,負担は大きくない.SlimTimer Time は,Web アプリケ[ーシ](#page-28-5)ョンで

 $^{\ast1}$ www.processdash.com

<sup>\*2</sup> members.chello.nl/f.niessink

<span id="page-17-0"></span><sup>\*3</sup> www.slimtimer.com

|                   | (a) 導入容易性 | (b) 運用容易性 | (c) リアルタイム収集   (d) セキュアな収集 |          |
|-------------------|-----------|-----------|----------------------------|----------|
| Process Dashboard | О         | х         | х                          | х        |
| Task Coach        | $\Omega$  | X         | х                          | х        |
| Slim Timer        | $\Omega$  | X         | Ω                          | $\Omega$ |
| TaskPit           | $\Omega$  | X         | х                          | Х        |
| 実装システム            | Ω         |           |                            |          |

表 4.1 従来システムとの比較

インストール不要なため,同様に導入の負担は大きくない.

Process Dashboard, Task Coach, SlimTimer Time, TaskPit は, 手動で操作しない と作業計測を開始しない.開発者の作業を妨げることから,これらの計測システムは運用 の負担が大きい.実装システムは、導入後スタートアップに登録され、以後端末起動時に 自動で作業計測を開始するため,手動での操作が必要ない.開発者の作業を妨げないた め、実装システムは運用の負担が小さい.

Process Dashboard,Task Coach,TaskPit は,計測した作業履歴を端末上のみに出力 するため,認証機関が作業履歴を収集するには一手間かかる.SlimTimer Time には共同 作業者と報告相手に計測した作業履歴を共有する機能があり、実装システムは計測した作 業履歴を計測時にサーバに送信するため,リアルタイムに収集可能である.

Process Dashboard, Task Coach, TaskPit が端末上に出力した作業履歴は、暗号化 されているわけではなく,外部にもれないことが保証されてるわけではない.SlimTimer Time はアカウントで管理されており,パスワードが知られなければ作業履歴が漏洩する ことはない.実装システムは,作業履歴を公開鍵で暗号化しているため,外部に漏洩する ことはない.

比較の結果,実装システムは作業履歴の多人数計測が導入と運用の二面で容易であり, リアルタイムでセキュアな収集が可能である.よって実装システムは,開発プロセスの第 三者評価に利用する計測システムとして適していると言える.

## <span id="page-18-0"></span>**4.2 作業履歴の内容改ざん防止**

### **4.2.1 計測システムの改ざん防止**

実装システムが,出力する作業履歴に対する改ざんを防止できるか評価する.

クライアントは計測後,即時に作業履歴をサーバに送信するため,開発者の端末上に出 力される作業履歴を書き換えての改ざんは防止できている.また送信データは,RSA 暗 号の公開鍵暗号方式で暗号化している.RSA 暗号の公開鍵で暗号化されたデータを秘密 鍵無しで復号化することは現実的な時間では不可能であるため,送信データを傍受しての 改ざんは防止できている.

よって実装システムは,計測した作業履歴に対する改ざんを防止できると言える.

### **4.2.2 クライアントの改ざん検出**

<span id="page-19-0"></span>実装システムが、クライアントに対する改ざんを検出できるか、実験して確かめた.

#### **実験環境**

実験では計測漏れなしの実験時と同様,クライアントを Windows 7 の Core i7 という スペックを持つラップトップ型 PC(Client)に導入し,サーバを Windows 7の Core i7 というスペックを持つデスクトップ型 PC(Server)に導入した.デスクトップ型は有線 LAN で,ラップトップ型は無線 LAN でローカルネットワークに接続した.

#### **実験方法**

サーバがクライアントの改ざんを検出可能か確かめるために,クライアントを改ざんし たときにサーバから認証されずに作業の計測ができないことを確認する.クライアントに 対する改ざん方法としてソースコードの改ざんは想定せず,バイナリの書き換えによる改 ざんを想定する.図 4.2 にバイナリエディタによるクライアント実行ファイルの改ざんの 様子を示す. 改ざん箇所には、クライアントの動作に影響しない表示文字列の一部を選択 した. 実験の手順を以下に示す.

- **[手順 1]** Client に改ざんされていないクライアントを,Server に改ざんされていない サーバをインストールする.
- **[手順 2]** サーバを起動し,クライアントの受付待機状態にする.
- **[手順 3]** 改ざんされていないクライアントを起動し,正常に作業履歴の計測が始まるこ とを確認する.
- **[手順 4]** Client のクライアントをアンインストールし,改ざんされたクライアントをイ ンストールする.

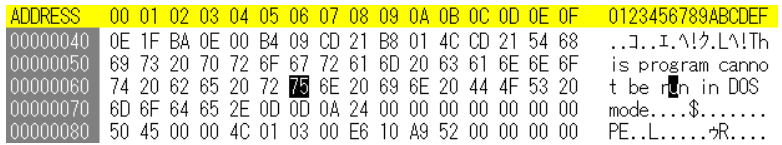

(a) 改ざん前

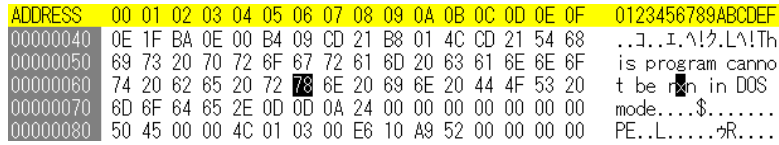

(b) 改ざん後

図 4.2 クライアントのバイナリ書き換え

**[手順 5]** 改ざんされたクライアントを起動し,サーバに認証されずクライアントが終了 することを確認する.

#### **実験結果**

図 4.3 に改ざんされていないクライアントを起動したときのサーバの処理結果を示す. 改ざんされていないクライアントに対して,サーバが認証を成功し,クライアントの起動 を許可していることがわかる.

図 [4.4](#page-21-0) に改ざんされたクライアントを起動したときのサーバの処理結果を示す. 改ざん されたクライアントに対してサーバが認証できず,クライアントの起動を拒否しているこ とがわかる.またクライアントは処理を終了し,作業履歴が計測されていないことが確認 でき[た.](#page-21-1)

検証の結果,改ざんのないクライアントは作業履歴を計測でき,改ざんされたクライア ントは作業履歴を計測できないことが確認できた.しがたって実装システムは,クライア ントに対する改ざんが検出できると言える.

| Server                                                                                                    | e |
|----------------------------------------------------------------------------------------------------|---|
| 情報<br>Log                                                                                                    |   |
| 接続待ちスレッドの生成<br>19:39:54<br>└パ[192.168.1.18:54322]用意完了<br>#<br>19:39:54<br>スレッド[62]がクライアントと接続<br>$19:40:10$ :<br>スレッド[62]のクライアント認証完了<br>19:40:10<br>スレッド[62]のユーザ名: diginnos, 以後diginnos[62]と表示<br>$19:40:10$ :<br>diginnos[62] 新規ユーザ: 保存先フォルダが存在しなかったためフォルダを生成しました<br>$19:40:10$ :<br>19:40:10 : diginnos[62]のログ保存先:C¥taskpitserver_logs¥diginnos |   |

<span id="page-21-0"></span>図 4.3 改ざんのないクライアントへの起動許可

| Server                                                                                             | $\equiv$     |
|----------------------------------------------------------------------------------------------------|--------------|
| 情報<br>Log                                                                                          |              |
| 接続待ちスレッドの生成<br>19:35:09<br>[192.168.1.18:54322]用意完了<br>19:35:09<br>t                               | 止            |
| スレッド[62]がクライアントと接続<br>19:38:00<br>٠<br>スレッド[62]でエラー:<br>19:38:00<br>スレッド[62]がフライアントと切断<br>19:38:00 | アント認証に失敗しました |
| スレッド[62]を要求受け入れ状態にします<br>19:38:00<br>÷                                                             |              |

<span id="page-21-1"></span>図 4.4 改ざんされたクライアントへの起動拒否

### **4.2.3 他の改ざんに関する考察**

改ざん方法は多様にあり,計測手法はそのすべてに対応しているわけではない.計測手 法では、容易に行える改ざんを防止することで、第三者評価への信頼性を高めた. 対策し ていない改ざんへは必要に応じて適宜追加や検証が必要であるものの,他の改ざんは困難 であるため,運用上の防止は十分可能であると考えられる.例えば,クライアントが出力 する前に,クライアントのメモリ上のデータを書き換える改ざんも考えられるが,メモリ 上のデータの書き換えはクライアントの動作を理解していなければ難しいため,運用上の 防止は十分できていると言える.

また 4.2.2 節の実験では,バイナリエディタを用いて実行ファイル中の文字列を書き換 えたが,作業履歴の出力機能に対する書き換えについて検証していない.だが,実行ファ イルのハッシュ値は計算元の内容が少しでも変化すれば値が変わるため,履歴出力機能に 対する[書き換](#page-19-0)えや他の方法による改ざんも検出が可能と考えられる.一方で,クライアン

ト認証機能を書き換えて改ざんのないクライアントのハッシュ値をサーバに送信すること で,誤認証してしまう恐れがある.しかし,この改ざんにはクライアント認証にクライア ントのハッシュ値を用いていることを知る必要がある.一般に実行ファイルからシステム の動作を解析することは容易ではなく,そこからクライアント認証に用いているハッシュ 値を知ることは難しい.また実行ファイルのハッシュ値は送信時に同一のデータとならな いよう暗号化しているため,通信内容から知られることも防止できる. よって, クライア ント認証機能を書き換える改ざんには十分対応できていると言える.

## **4.3 作業履歴に対応した成果物の把握**

実装システムが,作業と成果物の対応を記録できるか,実験して確かめた.

#### **実験環境**

実験では,クライアントを Windows 7 の Core i7 というスペックを持つラップトップ 型 PC (Client) に導入した. サーバは利用しないため、導入しない.

#### **実験方法**

Word と Explorer を用いてファイルの編集作業を実施したときにクライアントが記録 したアクセス履歴から,作業と成果物の対応が取れるか確認する.実験の手順を以下に 示す.

- **[手順 1]** Client を起動する.
- **[手順 2]** Word を起動し,「test.docx」という名前のファイルを新規に作成する.
- **[手順 3]** Word を起動しなおし,手順 1 で作成した「test.docx」を開いて,文字列を入 力して上書き保存する.
- **[手順 4]** Word を終了し,その後 Explorer を起動して手順 1 で作成した「test.docx」の 名前を「change.docx」に変更する.

#### **実験結果**

実験時に記録したアクセス履歴を図 4.5 に,同時に記録した作業履歴を図 4.6 に示す. ただし,Word はファイル編集時にバックアップファイルを自動で保存するが,図 4.5 に はそのバックアップファイルの変遷は示していない.

| 2/16 13:57:16, 作成, | $C:\projectA\text{.docx}$                                               |                          |  |
|--------------------|-------------------------------------------------------------------------|--------------------------|--|
| 2/16 13:57:40, 変更, | $C:\projectA\text{.docx}$                                               | 12908                    |  |
|                    | 2/16 13:58:02, ファイル名変更, C:\projectA\change.docx, C:\projectA\test.docx, | $\overline{\phantom{0}}$ |  |
|                    |                                                                         |                          |  |

<span id="page-23-0"></span>図 4.5 アクセス履歴(成果物対応付け実験)

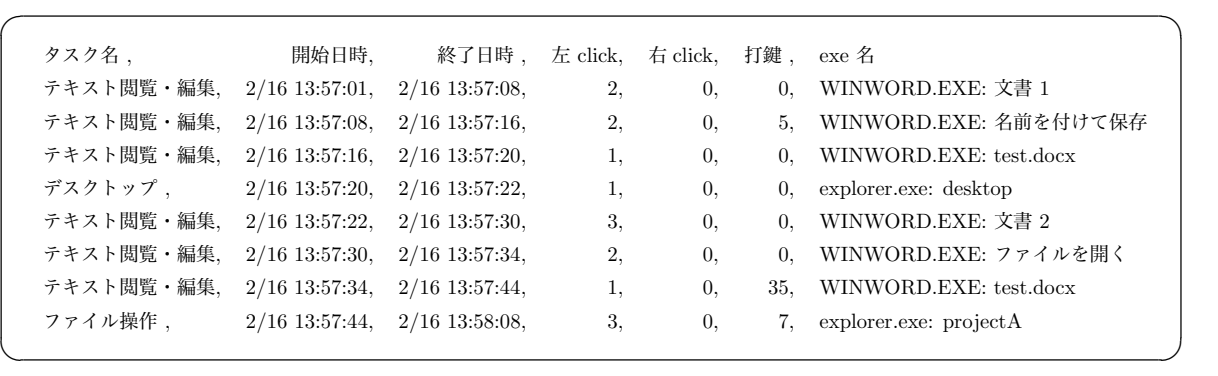

図 4.6 作業履歴 (成果物対応付け実験)

図 4.5 から,「test.docx」が新たに作成され(手順 2),その後「test.docx」のサイズが 増加し(手順 3),最後に「test.docx」が「change.docx」にリネームされたこと(手順 4) がわかる.

また、アクセス時間を参考に作業履歴を確認することで、各アクセスがそれぞれ Word や Explorer によって実施されたことがわかる.例えば,「test.docx」が作成された時間 の「2/16 13:57:16 」には,「WINWORD.EXE」が利用されている.

ある作業がどの成果物を編集したかがわかるため,実装システムは作業と成果物の対応 を記録できていると言える.

# <span id="page-24-0"></span>**5. 関連研究**

Watts によって提唱された PSP/TSP は,開発者や開発チームが自身の作業に関する データを収集・分析することで,開発プロセスを改善する手法である [4].PSP/TSP で は,各作業の見積もり時間と実測値の差異を求め,その原因を分析することでプロセスの 問題点を明らかにする.PSP/TSP が提唱された当初は,作業履歴の計測は紙を用いた手 作業だったため,PSP/TSP を支援するために複数の研究 [5] [13] や[実装](#page-28-3)\*1\*2\*3が提案さ れている.TaskPit は開発者の PC 上での作業を自動的に計測することで,作業履歴の分 析に基づいた開発プロセスの分析と改善を支援する [6].PSP/TSP 支援システムは開発 者の作業履歴計測を支援する点で本研究と関連が深い.本[研究](#page-28-4)[で提](#page-29-2)案する[計](#page-24-1)[測](#page-24-2)[手](#page-24-3)法は,異 なる開発組織にいる複数の開発者を対象とした計測が容易であり,また,第三者が作業内 容を評価できるように改ざんを検出する仕組みを有[して](#page-28-5)いる点で新規性がある.

統合開発環境上における開発者の行動を計測・分析することで,ユーザの意図推定やプ ログラムに対する変更の理解を支援する手法が提案されている [7, 8].Gu は Eclipse 上 で動作するフレームワーク IDE++ を開発した [7].IDE++ は開発者が Eclipse 上で行 う操作を監視し,フレームワーク上のプラグインが操作履歴に基づいて作業効率の向上に 寄与するホットキーを推薦する.

これらの研究は開発者の操作履歴を詳細に計測[・](#page-28-6)分析している点で本研究と関連してい るが、計測の対象が統合開発環境に限定されており、本研究と適用対象が異なる. 本研究 の提案手法は開発者が PC 上で行う全ての作業を対象にアプリケーション名や打鍵数など を計測することで,仕様書作成や設計といった,主に IDE 以外のツールを利用するプロ セスの分析も可能である.

ソフトウェア開発における開発履歴に着目した研究として,リポジトリマイニングが

<sup>\*1</sup> www.processdash.com

<sup>\*2</sup> members.chello.nl/f.niessink

<span id="page-24-3"></span><span id="page-24-2"></span><span id="page-24-1"></span><sup>\*3</sup> www.slimtimer.com

ある.リポジトリに蓄積された開発履歴に対してデータマイニングの手法を適用するリ ポジトリマイニングはソフトウェア工学の幅広いテーマで行われている [9, 10]. 例えば 畑らはコードクローンに関わる開発履歴のプロセスや人的属性に関する情報についての リポジトリマイニングが可能なコードクローン版管理システムを提案している [10].リポ ジトリマイニングに関する研究はオープンソースソフトウェア (OSS) の[プ](#page-28-8)[ロジ](#page-28-9)ェクトが 利用する Subversion や Git などの版管理システムに記録されたソースコードの変更履歴 や,Redmine のようなチケット管理システムに蓄積されたタスクや不具合の[履歴](#page-28-9)を対象 に,ソフトウェア進化やプロセスに関する多数の知見を報告している.

本稿が提案する作業履歴の計測手法は,これまでにリポジトリマイニングの対象とはさ れてこなかった,開発者のソフトウェア使用履歴を計測・蓄積することで開発プロセスの 分析・評価に利用可能な新たなリポジトリの作成に寄与すると考えられる.ソフトウェア の使用履歴を対象とした分析はヒューマンコンピュータインタラクションの分野で広く行 われており [11, 12], ユーザの意図推定や作業支援に利用されている. ソフトウェア開発 者を対象とした分析においても,作業履歴に基づいた開発プロセスの遷移やプロセスごと の作業時間の把握に有用であると考えられる.

# **6. おわりに**

本稿では、作業履歴に基づく開発プロセスの第三者評価を提案した.また開発プロセス の第三者評価に利用可能な作業履歴を計測・収集する手法を構築した.計測手法は,開発 者の端末上で動作するクライアントによって,計測を自動化することで,全開発者の作業 履歴を漏れなく容易に計測し,暗号化して認証機関の端末上で動作するサーバに送信する ことで,リアルタイムかつセキュアに収集可能である.計測前にクライアントのハッシュ 値を,作業履歴は計測後,即時に暗号化して,サーバに送信することで,作業履歴に対す る改ざんを防止できる.また作業履歴に対応付けて成果物のファイルサイズの増減を計測 することで,作業と成果を結びつけて分析できる.計測手法をサーバ・クライアント型シ ステムとして実装し,全開発者の作業履歴を成果物と対応付けて漏れなく容易に計測し, リアルタイムかつセキュアに収集できることを確かめた.提案手法で計測した作業履歴は 第三者による開発プロセスの品質保証と,開発組織自身による改善の双方に使用可能であ り,開発組織がより高品質なソフトウェアを第三者による保証の元で提供することが可能 となる.

今後の展望として、作業履歴に基づく開発プロセスの第三者評価を実現するために、評 価基準を決めることが挙げられる.また評価のために計測する必要がある作業履歴の項目 を定める.

## **謝辞**

本研究を進めるにあたり,多くの方々のご助力をいただきました.この場を借りて,お 礼を申し上げます.指導教員である上野秀剛講師には,研究にあたって助言をいただくば かりでなく,進路やインターンなどの面でも助けて下さいました.ありがとうございまし た.また本論文の作成にあたっては,内田眞司准教授,大谷真弘准教授のお二方に査読し ていただきました.ありがとうございました.同じ上野研究室の皆様,学友の皆様にも, 発表練習やセミナーを通して、的確なアドバイスや鋭い指摘をいただきました. ありがと うございました.

本研究は,独立行政法人情報処理推進機構技術本部ソフトウェア高信頼化センター (SEC: Software Reliability Enhancement Center)が実施した「2013 年度ソフトウェア 工学分野の先導的研究支援事業」の支援を受けたものです.

# **参考文献**

- <span id="page-28-0"></span>[1] 情報処理推進機構, "「ソフトウェア品質説明力強化の普及・推進のための調査」報告 書", 2013.
- <span id="page-28-1"></span>[2] National Aeronautics and Space Administration, "NASA Independent Verification and Validation Program, " 2009.
- <span id="page-28-2"></span>[3] 一般社団法人コンピュータソフトウェア協会, "パッケージソフトウェア品質認証制 度 申請者ガイドブック, " 2013.
- <span id="page-28-3"></span>[4] W.S. Humphrey, "パーソナルソフトウェアプロセス入門,"共立出版, 2001.
- <span id="page-28-4"></span>[5] 門田暁人, 亀井靖高, 上野秀剛, 松本健一, "プロセス改善のためのソフトウェア開 発タスク計測システム, "ソフトウェア工学の基礎ワークショップ (FOSE2008), pp.123-128, 2008.
- <span id="page-28-5"></span>[6] 門田 暁人, 上野 秀剛, 荒木 健史, 山田 欣吾, 松本 健一, "ソフトウェア開発企業にお ける開発タスクの自動計測, " ソフトウェア工学の基礎 XIV, ソフトウェア工学の基 礎ワークショップ (FOSE2013), pp.257-262, 2013.
- <span id="page-28-6"></span>[7] Zhongxian Gu., "Capturing and exploiting fine-grained IDE interactions," In Proceedings of the 34th International Conference on Software Engineering (ICSE '12), pp.1630-1631, 2012.
- <span id="page-28-7"></span>[8] 大森 隆行, 丸山 勝久, "開発者による編集操作に基づくソースコード変更抽出", 情 報処理学会論文誌, Vol.49, No.7, pp. 2349-2359, 2008.
- <span id="page-28-8"></span>[9] Hadi Hemmati, Sarah Nadi, Olga Baysal, Oleksii Kononenko, Wei Wang, Reid Holmes, and Michael W. Godfrey. "The MSR cookbook: mining a decade of research," In Proceedings of the 10th Working Conference on Mining Software Repositories (MSR '13), pp.343-352, 2013.
- <span id="page-28-9"></span>[10] 畑 秀明, 肥後 芳樹, 楠本 真二, "リポジトリマイニング可能なコードクローン版管理

システムの提案", 情報処理学会論文誌, Vol.54, No.2, pp.894-902, 2013.

- <span id="page-29-0"></span>[11] Michael Granitzer, Andreas. S. Rath, Mark Kroll, Christin Seifert, Doris Ipsmiller, Didier Devaurs, Nicolas Weber, and Stefanie Lindstaedt, "Machine Learning based Work Task Classification," Journal of Digital Information Management, pp.306-313, 2009.
- <span id="page-29-1"></span>[12] Michael Bernstein, Jeff Shrager, and Terry Winograd,"Taskpose: Exploring Fluid Boundaries in an Associative Window Visualization," In Proc. the 21st Annual ACM Symposium on User Interface Software and Technology (UIST), pp.231- 234, 2008.
- <span id="page-29-2"></span>[13] Koji Torii, Ken-ichi Matsumoto, Kumiyo Nakakoji, Yoshihiro Takada, Shingo Takada, Kazuyuki Shima, "Ginger2: An Environment for Computer-Aided Empirical Software Engineering, " Transactions on Software Engineering, Vol.25, No.4, pp.474-492, 1999.